## SAP ABAP table /SLOAS/CUSTOMER {SLOAS customer data}

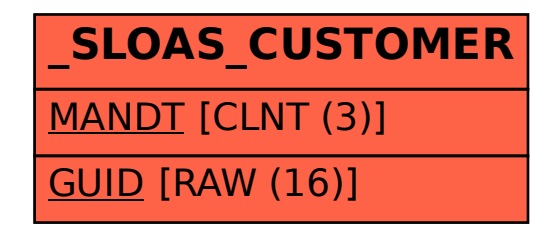